# Evaluation value of digital still image by using pixel color data, and image search as its application HATADA Akinobu

## **1.Image Search in Internet**

Image search is an application on Internet. It search image by text keyword. Search engine looking for keyword text from text that associated to image file on web site, and return image by way of text matching (Figure 1).

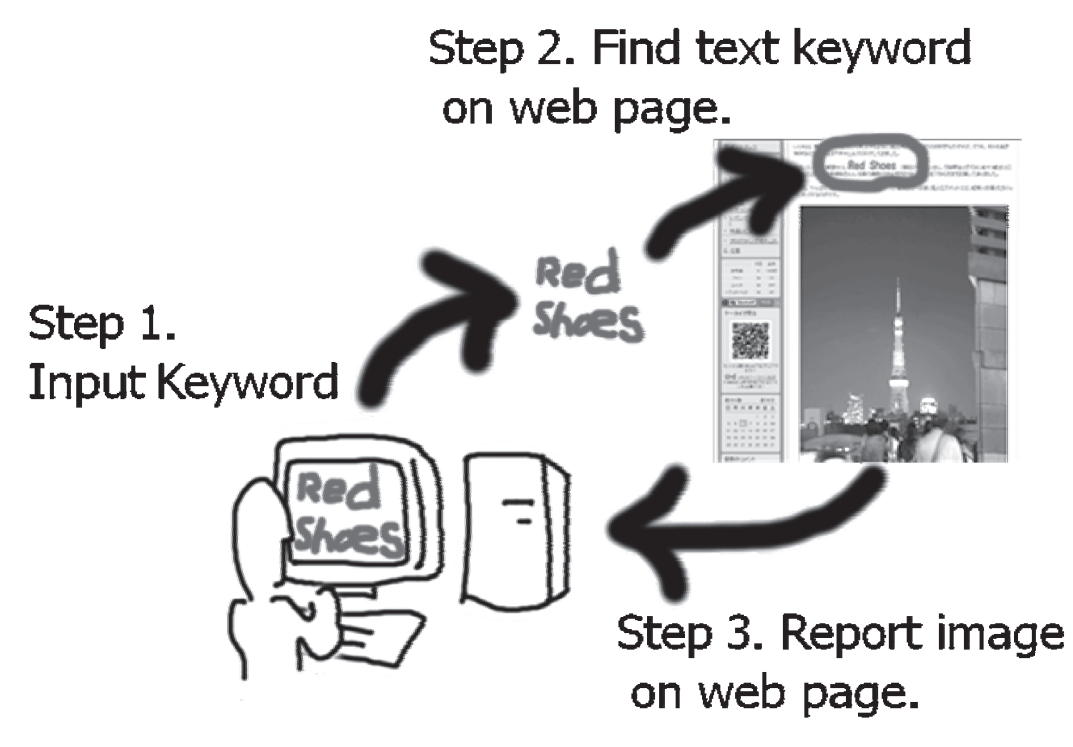

Figure 1. Image Search by Keyword Text

This method based on text searching systems. It means image search system do not refer image data itself. It might feel strange, but it is true. If someone wants to search similar image by image, it is not avairable.

## **2.Image Search by Image**

What image search by image in this paper is searching image by image instead key word (Figure 2). It analyze image data and looking for image, not text. It also searches similar image rather than same image toward target image.

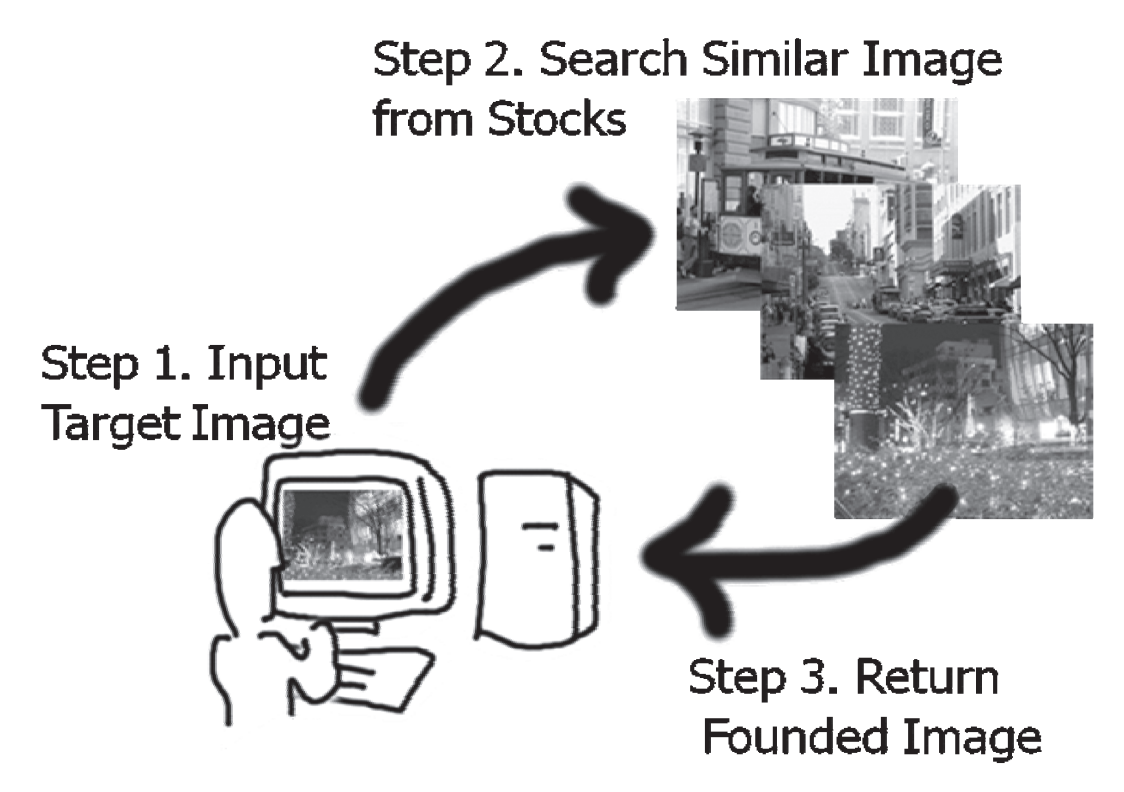

Figure 2. Image Search by Image

For looking for same image by image, CRC value, MD5 value or similar value might be used. A combination of those kind of image file evaluated value and vertical/horizontal image size, file size, time stamp and so on, would be enough to find same image. But it is not seem useful in practically and it is not provided as actual online sevices. Because it will easy to lose from search result by even rotate or zoom image.

## **3.Approach**

For developing search system, we need to define what similar image is. As well known, human beings recognize image in several way. For instance, face recognition is done by specific brain part. This fact is confirmed by case report of some person destroyed some brain region and lost an avirity to recognize human face. He/she seems same to any people's face.

This paper report a method to searching similar image for street view. It means that is not avairable search some person or object in image. This algorithm use only color data in image pixels. Then definition of 'Similar Image' in this paper is 'Similar Color Pixel Included Image'.

This might seems strange, because it is not use any position, locate or edge information of image. But location data is not suitable to image searching purpose because it will easy to be a reson to lost image. For example, once lotate image, then it will be very difficult to recognize same image by position data (Figure 3).

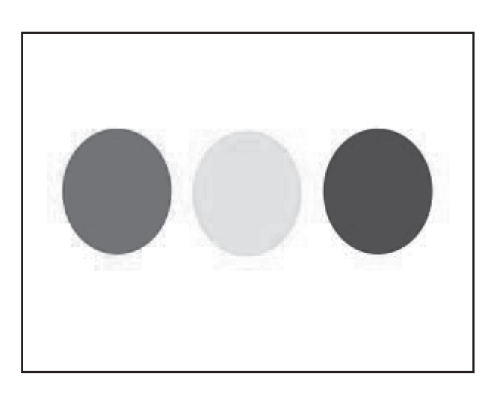

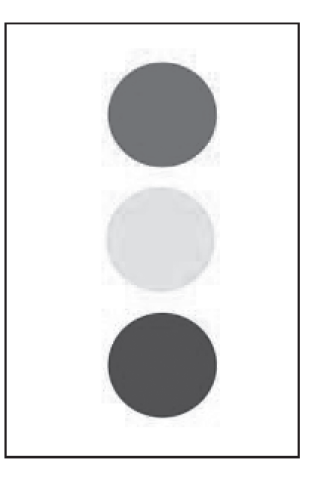

Figure 3. Sample Image―These are same, even if rotated.

## **4.Making Evaluating Value of Image**

Image data evaluating value is made by follower step, 1) resize image to same size (1024 x 764 in this trial), 2) reduce number of color from 24 bit to 9 bit, 3) scan every pixel and count pixel number by each color, 4) count number of flood fill region. Then evaluating value would be generated. Sample image and evaluated values are shown at Figure 4.

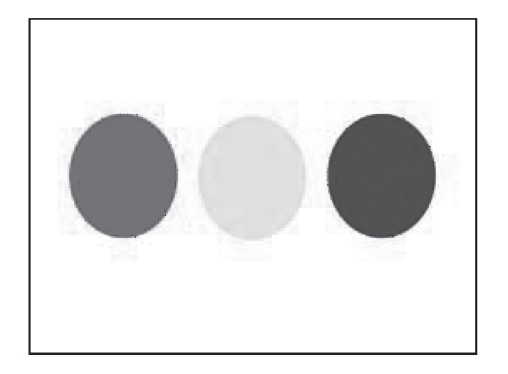

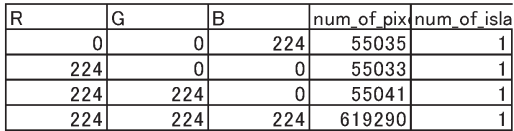

Figure 4. Sample Image and Evaluated Values.

For more practical example in Figure 5 and its evaluated values in Figure 6 and Figure 7. Figure 6 is a result of sort by pixel order and Figure 7 is a result of number of fill flood region. A sample code is listed Annex A-1.

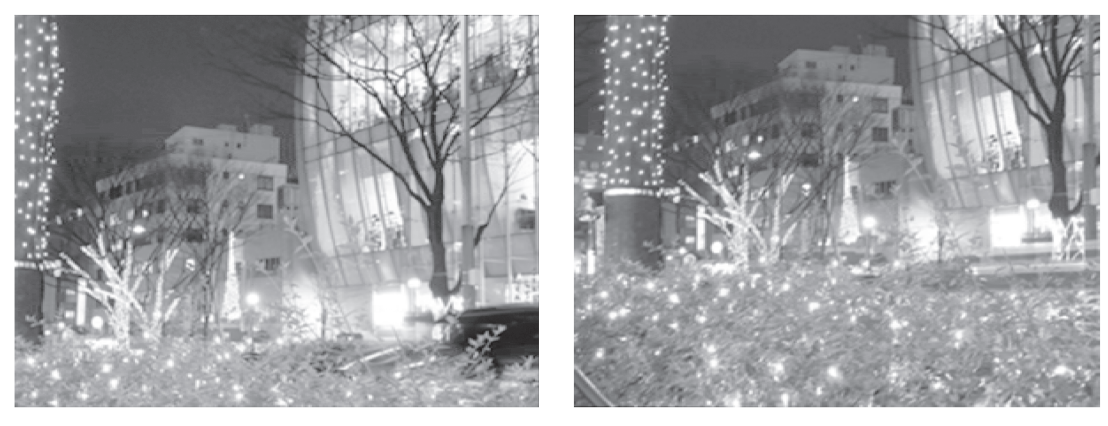

**IMG127** 

**IMG128** 

Figure 5. More Practival Sample Images―Similar but different.

|               | 2つの画像のデータをピクセルの数で降順に並べ替えた |          |                |        |                          |        |          |              |                |       |                        |
|---------------|---------------------------|----------|----------------|--------|--------------------------|--------|----------|--------------|----------------|-------|------------------------|
|               |                           |          |                |        |                          |        |          |              |                |       |                        |
| <b>IMG127</b> | lR.                       | G        | B              |        | num of pixinum of island | IMG128 | lR.      | G            | ΙB             |       | num of pix∤num of isla |
|               | 32                        | 0        | $\Omega$       | 126951 | 409                      |        | 32       | 32           | $\overline{0}$ | 79559 | 134                    |
|               | 32                        | 32       | $\mathbf{0}$   | 69491  | 654                      |        | 128      | 96           | 0              | 69897 | 302                    |
|               | 64                        | 64       | 32             | 34820  | 478                      |        | 32       | $\mathbf{0}$ | 0              | 46524 | 76                     |
|               | 96                        | 64       | 32             | 31887  | 753                      |        | 96       | 64           | 32             | 43364 | 180                    |
|               | 128                       | 96       | $\Omega$       | 31489  | 622                      |        | 64       | 32           | 0              | 34293 | 211                    |
|               | 64                        | 32       | $\overline{0}$ | 30909  | 683                      |        | 96       | 64           | 0              | 33182 | 298                    |
|               | 0                         | $\Omega$ | $\Omega$       | 24285  | 104                      |        | 64       | 64           | 32             | 30132 | 123                    |
|               | 224                       | 224      | 224            | 22446  | 366                      |        | 96       | 96           | 0              | 27378 | 271                    |
|               | 128                       | 96       | 32             | 21944  | 958                      |        | 128      | 96           | 32             | 24218 | 224                    |
|               | 64                        | 32       | 32             | 18432  | 606                      |        | 224      | 224          | 224            | 22850 | 159                    |
|               | 96                        | 64       | $\overline{0}$ | 17521  | 839                      |        | 160      | 128          | 32             | 20903 | 198                    |
|               | 128                       | 96       | 64             | 15763  | 449                      |        | 160      | 128          | 0              | 15663 | 160                    |
|               | 160                       | 128      | 32             | 13722  | 743                      |        | 64       | 64           | 0              | 14783 | 132                    |
|               | 96                        | 96       | $\mathbf{0}$   | 13230  | 503                      |        | 64       | 32           | 32             | 14513 | 116                    |
|               | 32                        | 32       | 32             | 11151  | 287                      |        | 128      | 96           | 64             | 14410 | 105                    |
|               | 160                       | 128      | 64             | 10631  | 371                      |        | 160      | 128          | 64             | 10392 | 59                     |
|               | 224                       | 192      | 96             | 9120   | 312                      |        | 128      | 128          | $\Omega$       | 9120  | 74                     |
|               | 96                        | 96       | 64             | 8583   | 224                      |        | 160      | 96           | 32             | 8692  | 70                     |
|               | 224                       | 224      | 192            | 8106   | 443                      |        | 96       | 96           | 64             | 8444  | 53                     |
|               | 224                       | 224      | 160            | 7603   | 403                      |        | 96       | 96           | 32             | 8304  | 73                     |
|               | 64                        | 64       | $\mathbf{0}$   | 7579   | 309                      |        | 128      | 64           | 32             | 8225  | 64                     |
|               | 224                       | 192      | 128            | 7572   | 344                      |        | 224      | 224          | 192            | 7528  | 39                     |
|               | 64                        | 96       | 224            | 6919   | 53                       |        | 160      | 128          | 96             | 7447  | 43                     |
|               | 96                        | 96       | 32             | 6883   | 365                      |        | $\Omega$ | $\Omega$     | 0              | 6428  | 25                     |

Figure 6. Evaluated Values―Sort by Pixel Order.

|               | 2つの画像のデータを島の数で降順に並べ替えた |          |              |        |                          |               |     |          |                |       |                        |
|---------------|------------------------|----------|--------------|--------|--------------------------|---------------|-----|----------|----------------|-------|------------------------|
|               |                        |          |              |        |                          |               |     |          |                |       |                        |
| <b>IMG127</b> | lR.                    | lG.      | lв           |        | num of pix num of island | <b>IMG128</b> | R   | lG       | B              |       | num_of_pix num_of_isla |
|               | 128                    | 96       | 32           | 21944  | 958                      |               | 128 | 96       | 0              | 69897 | 302                    |
|               | 96                     | 64       | $\mathbf 0$  | 17521  | 839                      |               | 96  | 64       | 0              | 33182 | 298                    |
|               | 96                     | 64       | 32           | 31887  | 753                      |               | 96  | 96       | 0              | 27378 | 271                    |
|               | 160                    | 128      | 32           | 13722  | 743                      |               | 128 | 96       | 32             | 24218 | 224                    |
|               | 64                     | 32       | 0            | 30909  | 683                      |               | 64  | 32       | 0              | 34293 | 211                    |
|               | 32                     | 32       | $\mathbf 0$  | 69491  | 654                      |               | 160 | 128      | 32             | 20903 | 198                    |
|               | 128                    | 96       | $\mathbf 0$  | 31489  | 622                      |               | 96  | 64       | 32             | 43364 | 180                    |
|               | 64                     | 32       | 32           | 18432  | 606                      |               | 160 | 128      | 0              | 15663 | 160                    |
|               | 96                     | 96       | $\mathbf{0}$ | 13230  | 503                      |               | 224 | 224      | 224            | 22850 | 159                    |
|               | 64                     | 64       | 32           | 34820  | 478                      |               | 32  | 32       | 0              | 79559 | 134                    |
|               | 128                    | 96       | 64           | 15763  | 449                      |               | 64  | 64       | 0              | 14783 | 132                    |
|               | 224                    | 224      | 192          | 8106   | 443                      |               | 64  | 64       | 32             | 30132 | 123                    |
|               | 32                     | $\Omega$ | $\mathbf 0$  | 126951 | 409                      |               | 64  | 32       | 32             | 14513 | 116                    |
|               | 224                    | 224      | 160          | 7603   | 403                      |               | 128 | 96       | 64             | 14410 | 105                    |
|               | 160                    | 96       | 32           | 6275   | 396                      |               | 32  | $\Omega$ | 0              | 46524 | 76                     |
|               | 160                    | 128      | 64           | 10631  | 371                      |               | 128 | 128      | $\overline{0}$ | 9120  | 74                     |
|               | 224                    | 224      | 224          | 22446  | 366                      |               | 96  | 96       | 32             | 8304  | 73                     |
|               | 96                     | 96       | 32           | 6883   | 365                      |               | 160 | 96       | 32             | 8692  | 70                     |
|               | 192                    | 160      | 64           | 6645   | 348                      |               | 128 | 64       | 32             | 8225  | 64                     |
|               | 224                    | 192      | 128          | 7572   | 344                      |               | 160 | 128      | 64             | 10392 | 59                     |
|               | 224                    | 192      | 96           | 9120   | 312                      |               | 96  | 96       | 64             | 8444  | 53                     |
|               | 64                     | 64       | $\mathbf{0}$ | 7579   | 309                      |               | 160 | 128      | 96             | 7447  | 43                     |
|               | 32                     | 32       | 32           | 11151  | 287                      |               | 224 | 224      | 192            | 7528  | 39                     |
|               | 160                    | 128      | $\mathbf 0$  | 5265   | 285                      |               | 96  | 64       | 64             | 5914  | 39                     |

Figure 7. Evaluated Values―Sort by Number of Fill-flood Region Order.

As see Figure 6 and Figure 7, top 15 or top 20 colors are easy to find both sides of evaluated values as far as order is different and some of them are not founded. This fact might indicate matching colors top some number of evaluated value list could be an algorithm for image search.

# **5.Image Search Algorithm**

As study in previous section, color data based evaluating value might be used as image search index. Abstracted search procedure is 1) select color from target image evaluating values (target color), 2) search target color from evaluating value list of matching image and count it up, 3) select image if counted number at step 2 is larger than pre-set threshould. Actual search code is shown in section A-2 at Annex.

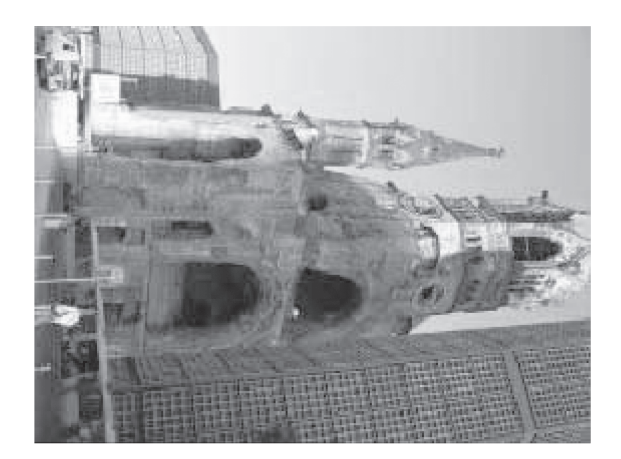

Figure 8. Sample Target Image

Study for this paper, use 288 number of street view image and did practice. One easy result will show in follower.

Figure 8 is a sample target image in this case. Search engine looking for similar image shown in Figure 8 from image stock. Search result is provides by pixel order and flood fill region order. Search result by pixel order is shown at Figure 9, flood fill region order is shown at Figure 10.

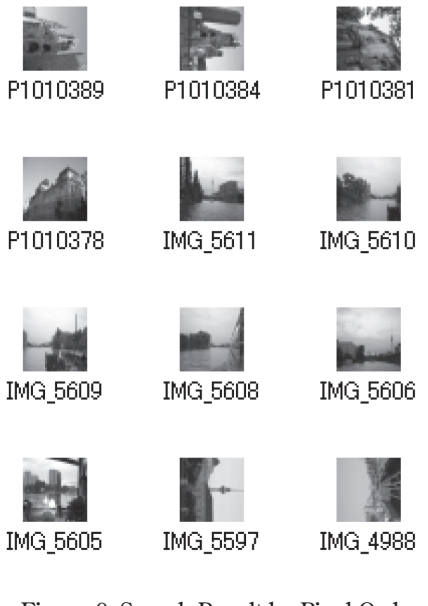

Figure 9. Search Result by Pixel Order

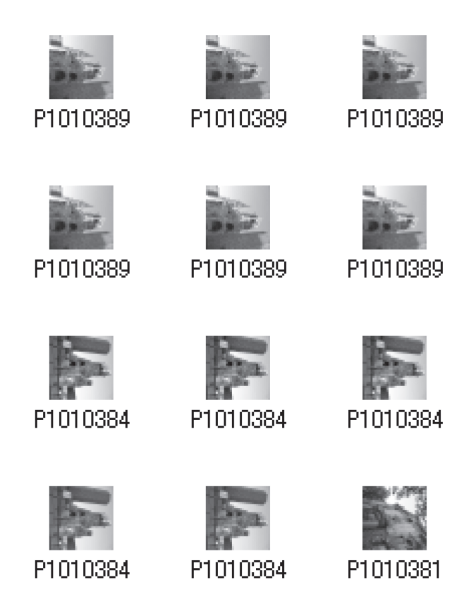

Figure 10. Search Result by Flood-fill Region Order

As see Figure 9 and 10, search result is different by index data. In this case, flood fill region order seems better than pixel order data, but it is not gallanteed in any case. The point is only differences between those. Addtionally, both of them includes sure similally image. This fact could be a possibility of this method use for actual image searching application. In other hand, numbers of non-similary images seems hit as search result. This fact indicates that some rating method is required for actual searching application.

#### **6.Remark**

This paper introduces a method for evaluating digital still image of street view, and search algorithm as its application. Evaluating value is based on color data of each pixel of image and searching method is search color by ordering color pixel count or flood fill region. This scope might work well but it also picked up non-similar images. For better searching, it seems to require rating systems in search algorithm.

Rating is big issue at any searching system even in text search system. It often developed by ad-hoc way. But it seems required to more sure method by any proof in case of image search. For example, any colors do not make same impression to human begins. Some color makes strong impression but another might weak. Rating by color will be a future's issue.

Annex – Sample Code

A-1 Sample Pascal code for making evaluating value of digital still image file

```
procedure TMainForm.ColorPickup;
var
  h1,w1: Integer;
 i, j, k: Integer;
  r1,g1,b1: Integer;
 r2,g2,b2: Integer;
  r3,g3,b3: Byte;
  r4{,g4,b4}: Integer;
  r5,g5,b5: Integer;
  r6{,g6,b6}: Integer;
  total_valied_color : Integer;
  padding: Integer;
  S: string;
  P1 : PByteArray;
  P2 : PByteArray;
  P3 : Pointer;
  boh: BITMAPINFOHEADER;
  bit_count : Integer;
  size_image: Integer;
  color_used: Integer;
  image_offset: Integer;
  pixel_byte_depth: Integer;
  island_count: Integer;
  function check_one_pixel (axis_x, axis_y: Integer): Integer;
  var
   my_count: Integer;
  begin
   my_count:=0;
  k := image_offset + axis_y*(pixel_byte_depth*w1+padding) + axis_x*pixel_byte_depth;
  r3 := P2[k+2];g3 := P2[k+1];b3 := P2[k];r5 := r3;g5 := g3;
  b5 := b3; r5 := r5 div KU_COLOR_CHANEL_STEP;
   g5 := g5 div KU_COLOR_CHANEL_STEP;
```

```
 b5 := b5 div KU_COLOR_CHANEL_STEP;
 r3 := P1[k+2]:r6 := r3;
  if (r6>0) and (r5=r2) and (g5=g2) and (b5=b2) then
  begin
  P1[k+2] := 0;P1[k+1] := 0;P1[k] := 0; Inc (island_count);
   Inc (my_count)
  end;
  check_one_pixel := 3; // different color
  if my_count > 0 then check_one_pixel := 0; // checked
  if r6=0 then check_one_pixel := 1; // already checked pixel
 end;
 procedure check_around_pixel;
 var
  x1,y1, x0,x2,x, checked: Integer;
 begin
   if ((i)=0) and ((j)=0) and ((i)<w1) and ((j)<h1) then
    begin
     checked := check_one_pixel (i, j);
     if checked > 0 then Exit;
    x1 := i;
    y1 := j;for x:=(i-1) downto 0 do
     begin
     checked := check\_one\_pixel(x,j); if checked > 0 then break;
     end;
    x0 := x-1:
    for x:=(i+1) to w1 do
     begin
     checked := check\_one\_pixel(x,j); if checked > 0 then break;
     end;
    x2 := x-1:
     for x:=x0 to x2 do
     begin
      i:=x;
```

```
 j:=y1-1;
       check around pixel:
       i:=v1+1;
        check_around_pixel
       end;
      i := x1;
      j := y1; end
  end;
  procedure add_island_record;
  var
   rec: PRKUIsland;
  begin
   if island_count <= trackIslandThreshold.Position then Exit;
   New(rec);
  rec^{\wedge}.pixel := island_count;
  rec^{\wedge}.x1 := i;rec^{\wedge}.v1 := i;
  rec\land.next := color list[r2,g2,b2].head;
  color\_list[r2,g2,b2].head := rec; end;
begin
  if (ImageHandle = 0) then Exit;
  P2 := GlobalLock(ImageHandle);
  CopyMemory(Addr(boh),P2,40);
 //i := \text{boh.biSize}; // always 40
  size_image := boh.biSizeImage;
  color_used := boh.biClrUsed;
  image_offset := 40 + color_used * 4; // offset of color palette
 w1 := \text{boh.biWidth}; h1 := boh.biHeight;
  bit_count := boh.biBitCount; // 24 if image color depth is 24bit
  pixel_byte_depth := bit_count div 8;
  padding := (w1*pixel_byte_depth) mod 4;
  //Application.MessageBox(PChar(Format('size - %d, color used - %d, size image - %d',[i,j,k])),PChar
('Bitmap Offset'),MB_OK);
  ClearCountArray;
  // - - - - - - - - - - - - - - - - - - - - - - - - - - - - - - - - - -
  // Count color number (reduce color)
 for j:=0 to (h1-1) do
```

```
 begin
 for i=0 to (w1-1) do
  begin
  k := image_offset + j*(pixel_byte_depth*wl+padding) + i*pixel_byte_depth;if k \leq size image then
   begin
   r3 := P2[k+2];g3 := P2[k+1];b3 := P2[k];r1 := r3;
   g1 := g3;
   b1 := b3;
    r2 := r1 div KU_COLOR_CHANEL_STEP;
    g2 := g1 div KU_COLOR_CHANEL_STEP;
    b2 := b1 div KU_COLOR_CHANEL_STEP;
    Inc(color_list[r2,g2,b2].count)
   end
  end
 end;
 total_valied_color := 0;
 for i:=0 to KU_COLOR_CHANEL_RESOLUTION do
 for j:=0 to KU_COLOR_CHANEL_RESOLUTION do
 for k:=0 to KU_COLOR_CHANEL_RESOLUTION do
 begin
 if color\_list[i,j,k].count > 0 then
  begin
   Inc (total_valied_color);
  end
 end;
 ImagePickedColorNumber := total_valied_color;
 {
S := \{ \dots \dots \dots \dots \dots \dots \dots \} KUColorList1.Items.Add(S);
 S := format ('total - %d color(s) avairable', [total_valied_color]);
 KUColorList1.Items.Add(S);
 }
 GlobalUnlock(ImageHandle);
//-----------------------------------
 // Count flood fill region
```

```
 if IslandImageHandle <> 0 then
 begin
  IK5FreeMemory (IslandImageHandle);
 end;
 i := GlobalSize(ImageHandle);
 IslandImageHandle := GlobalAlloc (GMEM_FIXED, i);
 if IslandIMageHandle = 0 then Exit;
 P1 := GlobalLock (IslandImageHandle);
 P2 := GlobalLock (ImageHandle);
P3 := Addr(P1[40]);
 CopyMemory(P1,P2,40);
 FillMemory(P3,i-40,255);
 for j:=0 to (h1-1) do
 begin
 for i=0 to (w1-1) do
  begin
  k := image\_offset + j*(pixel\_byte\_depth*w1 + padding) + i*pixel\_byte\_depth;island count := 0;
  if k < size image then
   begin
   r3 := P2[k+2];g3 := P2[k+1];b3 := P2[k];r1 := r3;
   g1 := g3;
   b1 := b3;
   r3 := P1[k+2];//g3 := P1[k+1];//b3 := P1[k];r4 := r3;//g4 := g3;//b4 := b3; if r4 = 0 then continue;
    r2 := r1 div KU_COLOR_CHANEL_STEP;
    g2 := g1 div KU_COLOR_CHANEL_STEP;
    b2 := b1 div KU_COLOR_CHANEL_STEP;
    check_around_pixel; // check around pixel
    if island_count > 0 then add_island_record
   end
  end
```
 end; GlobalUnlock (ImageHandle); GlobalUnlock (IslandImageHandle); end;

A-2 Sample Pascal code for searching image by color data index

```
 cindex := Length(src_rec^.pixel_order)-1;
 if cindex > max_color then cindex := max_color; // upper limit
rec := files head;
 while rec<>nil do
 begin
  if rec = src_rec then
  begin
   rec := rec^.next;
   continue
  end;
  cindex2 := Length(rec^.pixel_order)-1;
 c_count := 0;
 if cindex2 > \text{max\_color} then cindex2 := \text{max\_color}; // upper limit
  for i:=0 to cindex2 do
  begin
   for j:=0 to cindex do
   begin
   color::= src_rec^.pixel_order[i]^.color;
   color::= rec^{\wedge}.pixel\_order[j]^{\wedge}.color; if color1 = color2 then
    begin
      ratio1 := src_rec^.pixel_order[i]^.ratio_pixel;
     ratio2 := rec^{\wedge}.pixel_order[j]\wedge.ratio_pixel;
      if (ratio1>=level_threshould) and (ratio2>=level_threshould) then Inc(c_count)
    end
   end;
  end;
  if c_count >= count_threshould then
  begin
   // save image
   gSearchResult[gNumberSearchResult] := rec;
   Inc(gNumberSearchResult)
  end;
  rec := rec^.next
 end;
```
# 画素の色情報を用いたデジタル画像の評価値と画像検索への応用

## 畑 田 明 信

#### **概要**

 現在,インターネット上で利用されている画像検索は,画像そのものではなく画像に関連づけられた テキストのキーワードを用いて画像の検索を行っている。検索のキーとして画像そのものを利用した画 像検索はあまり例を見ない。本稿では,画像を用いた画像検索の試みの一端として,画素の色データを 元にした評価値の作成と検索への応用について報告を行う。

 手法としては,デジタルスチルカメラを用いて撮影された画像データを元に,画像に含まれる色を検 索し,どの色が何ピクセル存在するか,あるいは,どの色の島がいくつあるのかを集計する。ただし, 色の数は 1,600 万色以上存在するが,これほどの数の色を個別に集計することは,評価値の作成には向 かないので,RGB 各チャネルつき,256 段階あった色情報を 8 段階程度に減らしてから集計を行った。 次に,特定の画像を同一の色や島が上位 X 色程度以内に含まれている画像を画像プールの中から検索 を行った。この時、同一の色が Y 個見つかったとすると、それが検索限界値として予め設定した値 T よりも大きいとき,検索がヒットしたと判定する。

この方法で検索を行ってみると、たしかに、似たイメージに見える画像を検索することができるが、 まったく似ていない画像も検索結果として報告される。この手法では,同一の画像を検索させるのでは なく、似た画像を検索することになるため、この結果はある程度の予想の範囲である。しかし、より人 間が見て似ていると感じられる画像だけを検索結果として取り出すためには,色データの評価について さらに検討が必要であると思われる。

 今回の研究で行った画像検索のアルゴリズムは,風景画像の評価を行うための手法を応用した物であ る。この手法による評価値の作成と検索では,画像に含まれる個別の物体や人物を識別して検索するこ とはできない。例えば,特定の人物が写っている画像を探すというような用途には応用することができ ない。これは,相貌や物体の認知について人間の脳が実現しているメカニズムがその目的に固有の部位 と機能に依存しているので,それらに似たアルゴリズムを用意しなければ相貌検索などを実現すること は難しい物と思われ,そのようなアルゴリズムは本稿で述べたものとは全く異なったものであると予想 される。よって,これは本稿で報告した手法のある種の限界であるといえるだろう。

 一方,まるで似ていない画像を検索結果としてピックアップしてしまうという問題は,インデックス データを元にした評価値のスコアリング(再解釈・再計算した値)や,色そのものの数の減らし方など によって改善できる物と思われる。

本稿で報告を行った画像評価および検索の手法は、風景画像の検索に限定する限りでは、原画像に似 たものを探すことができるため,今後はより高い精度での検索を実現できるよう,さらに研究を行って いきたい。